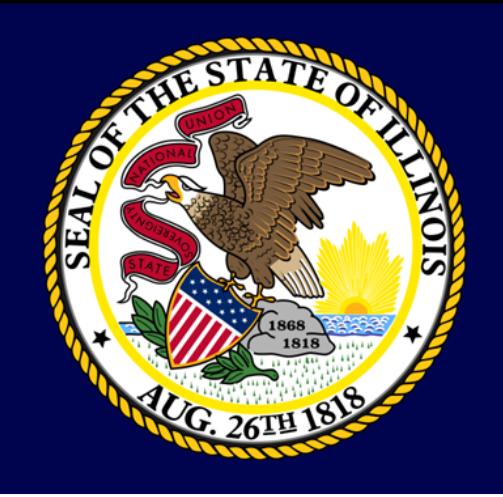

# **A Hacker's Perspective**

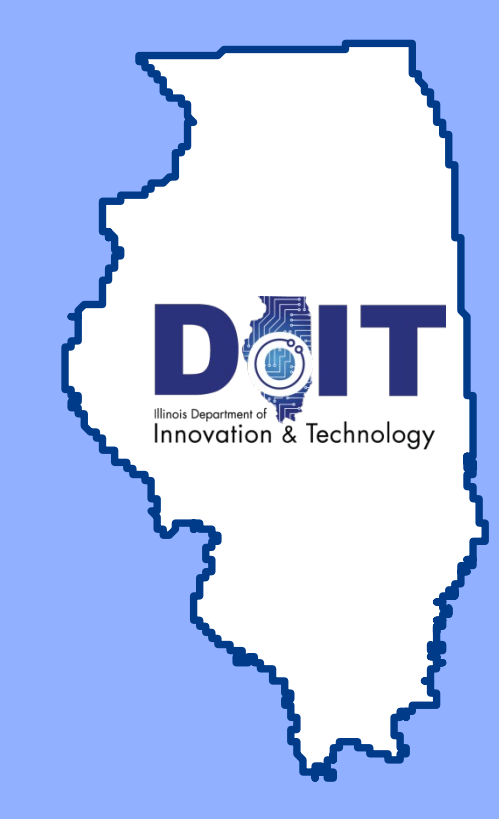

CONFIDENTIAL – PROPRIETARY AND PRE-DECISIONAL Any use of this material without specific permission is strictly prohibited

- To present a best practice approach to auditing your servers
- To present real life examples of vulnerability assessment successes
- To present hacker techniques in plain terms

[.](https://geekprank.com/hacker/)

DO NO

**PICK** 

 $9U$ VIRUSES

**IACKERS** 

**HFAD** 

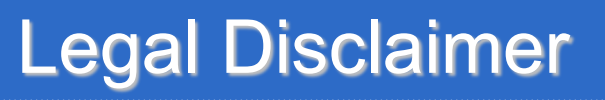

■ Don't try this at home

DO NO

**PICK** 

 $911$ **VIRUSES** 

**ACKERS** 

**HFAL** 

- Get written permission before trying any of these techniques
	- The main difference between a security admin and a hacker is permission

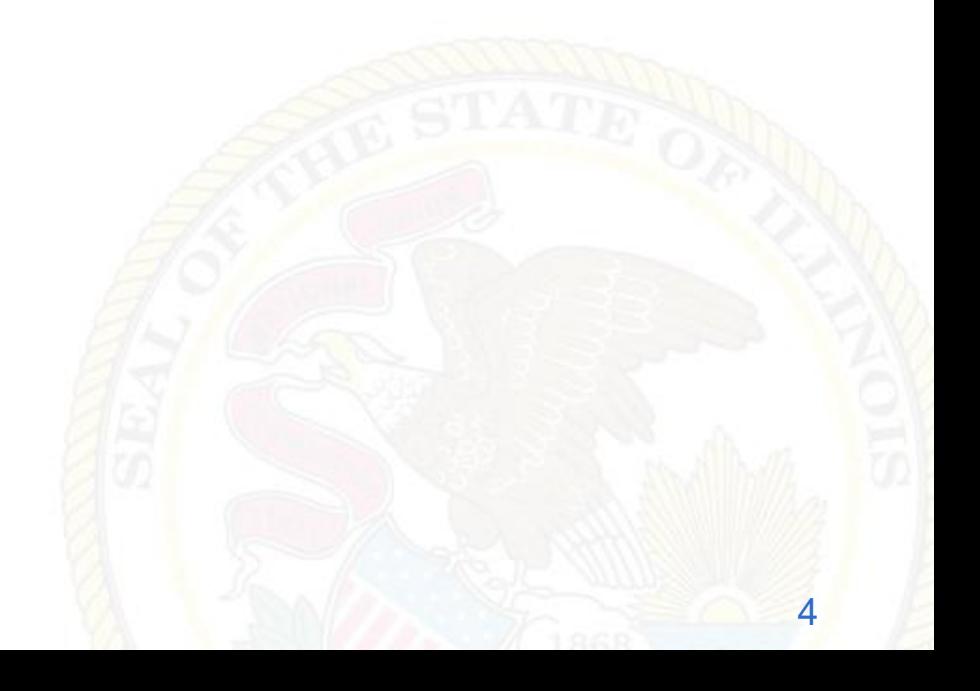

# Juggling Tasks

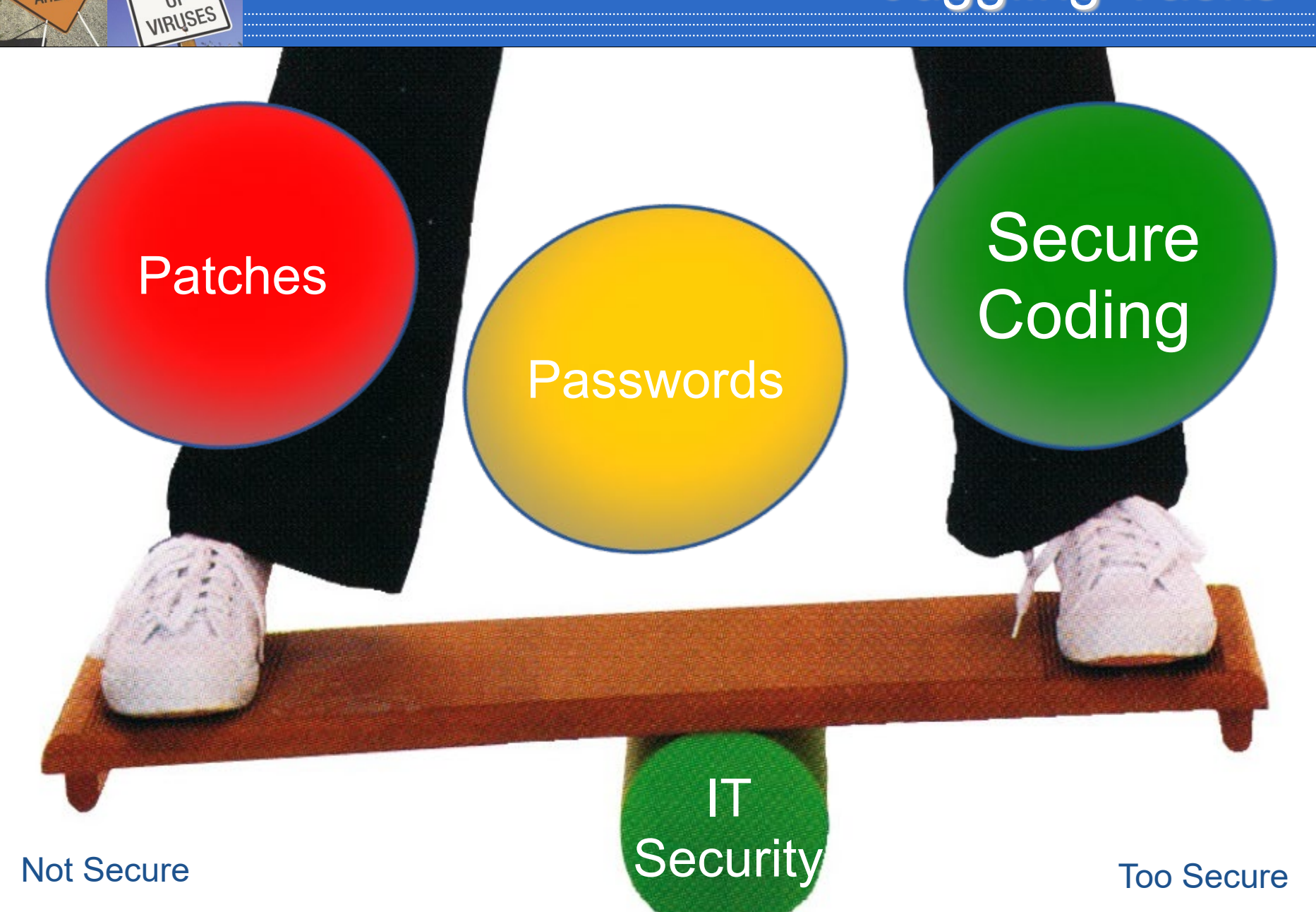

DO NOT

 $\overline{U}$ 

**HACKERS** AHEAD

#### Owasp Top Threats 2019

1. Injection

DO NOT

**PICK** 

 $V\mathsf{P}$ **VIRUSES** 

**IACKERS** 

- 2. Broken Authentication
- 3. Sensitive data exposure
- 4. XML External Entities (XXE)
- 5. Broken Access control
- 6. Security misconfigurations
- 7. Cross Site Scripting (XSS)
- 8. Insecure Deserialization
- 9. Using Components with known vulnerabilities
- 10. Insufficient logging and monitoring

#### Layered Security

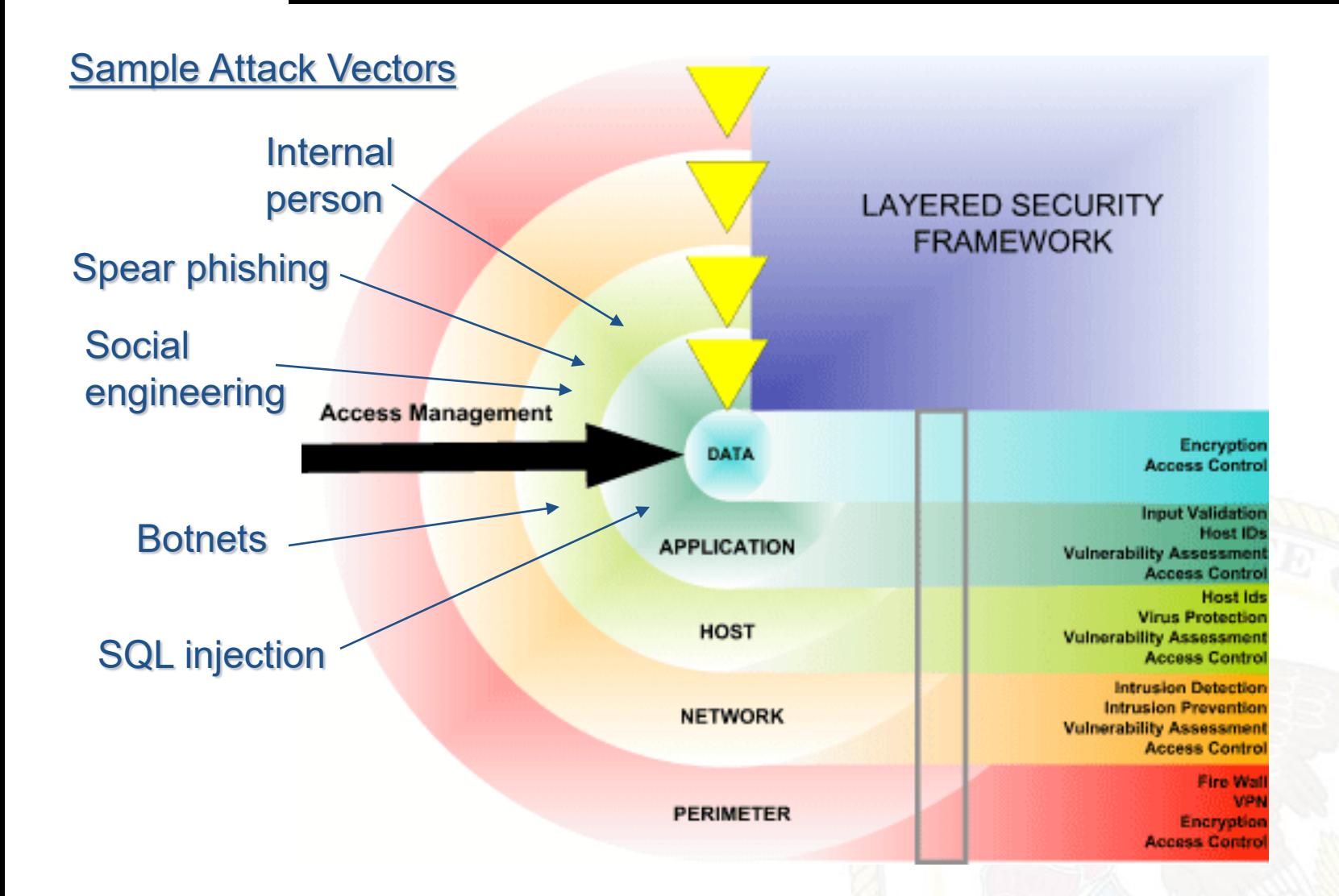

DO NOT

 $PICK$ 

 $\frac{1}{9}$ **VIRUSES** 

**HACKERS** 

AHEAD

8

- **2006 Illinois breach notification law**
- Average cost to notify per identity compromised? \$14 - 90
- **Black market value of your identity?** \$2
- What is the return on investment for proactive security?
	- ROI spreadsheet

**PICK** 

 $V\mathsf{P}$ VIRUSES

**IACKERS** 

#### Testing Methodology

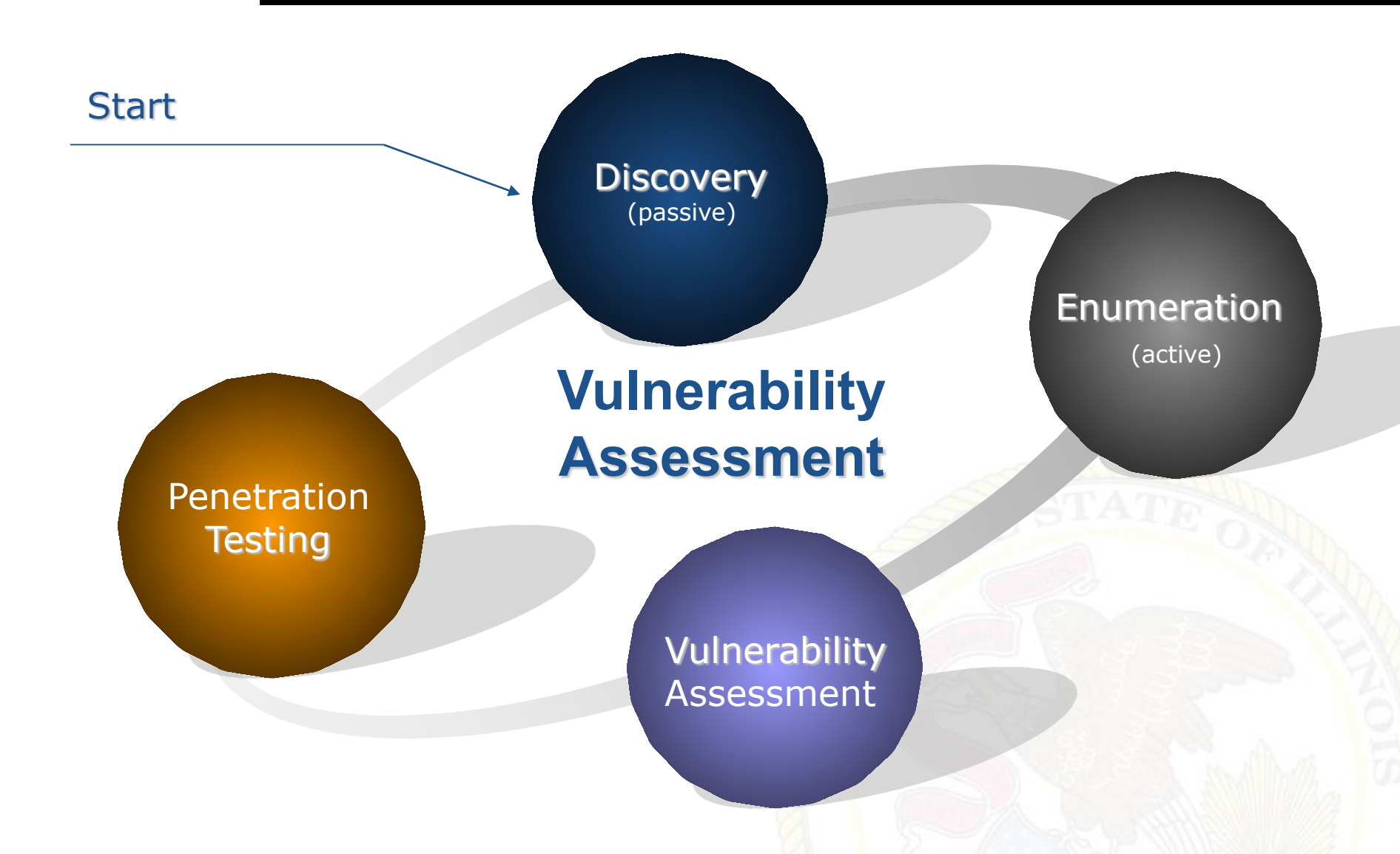

**DO NOT** 

 $PICK$ 

 $9U$ **VIRUSES** 

**HACKERS** 

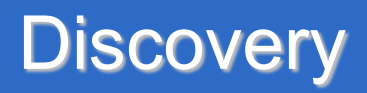

- **Internet registrar search (http://whois.net)**
- General company research (Google, etc.)
- **Dumpster diving**
- **Archive.org**

**PICK** 

 $9U$ **VIRUSES** 

**IACKERS** 

- **Newsgroups** 
	- Techs posting questions
- Job postings
	- Specific software used

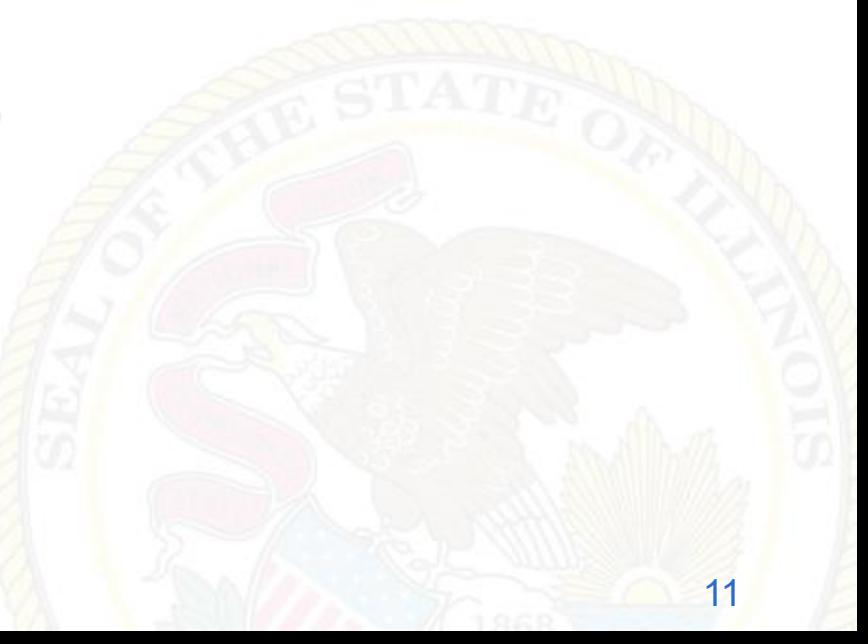

■ Password site:yoursite.com

DO NOT

**PICK** 

 $9U$ VIRUSES

**ACKERS** 

- **Filetype:doc site: yoursite.com classified**
- Robots.txt site: yoursite.com
- Intitle:index.of "parent directory" site:yoursite.com

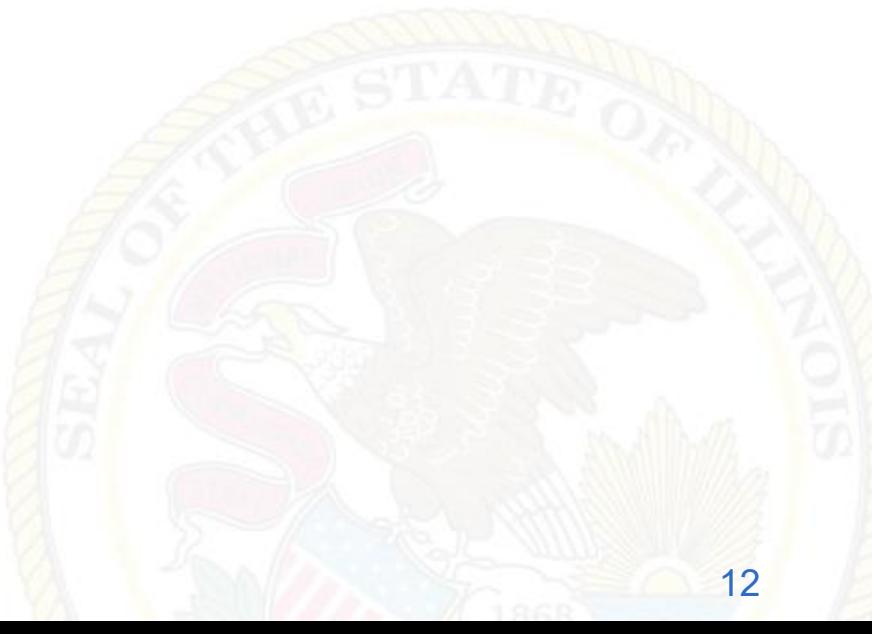

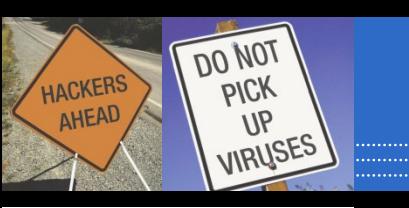

- Ping sweeps / port scanning
- **Banner grabbing (telnet ip port)**
- **Fingerprinting**
- **MSN virtual hosts search (ip:address)**
- **Directory Structure** 
	- Default directories: /admin /secure /adm
	- Backup files: /.bak /backup /back /log /archive
	- Include files: /include /inc /js /global /local

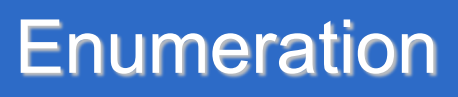

- Common files
	- Ws\_ftp.log
	- Install.txt
	- ToDo

**PICK** 

 $V\mathsf{P}$ VIRUSES

**HACKERS** 

- **HTML source code** 
	- Password, select, insert, #include, #exec, connect, //
	- Comments
	- Mailto:

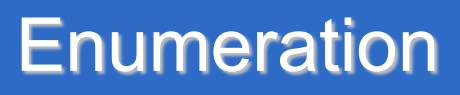

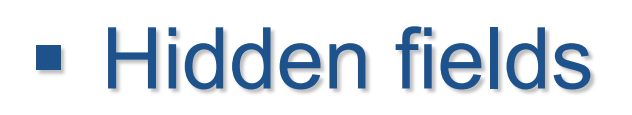

 $\overline{DO}$  NO<sup>T</sup>

**PICK** 

 $9U$ VIRUSES

**HACKERS** 

**AHEAD** 

- **Query strings** 
	- User ID (/login?userID=558253)
	- Session ID (/menu.asp?sid=69jt7b9329kuy)
	- Database queries (/dbsumit.php?sTitle=ms&iphone=5551212)

Video (Terminal Services)

- **Investigate and disconnect unauthorized** hosts
- **Disable or remove unnecessary or** vulnerable services

**PICK** 

 $\frac{1}{9}$ **VIRUSES** 

**HACKERS** 

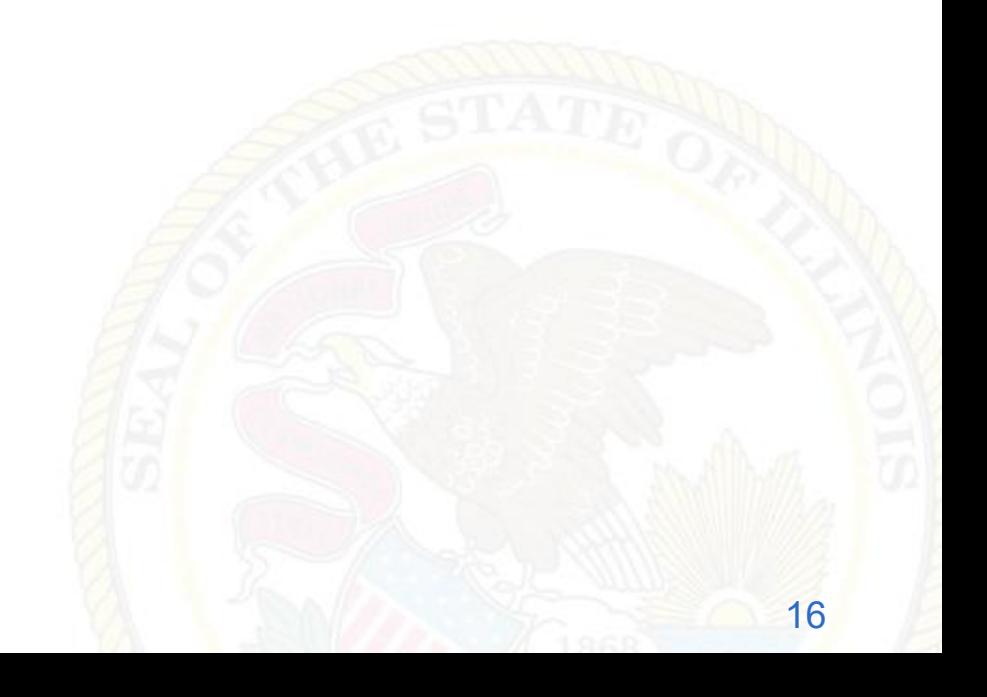

**• Proactive** 

DO NOT

**PICK** 

 $9U$ VIRUSES

**IACKERS** 

**AHEAD** 

- Validate policy compliance
- **ID vulnerabilities**
- Fast and easy
- MS08-067 is the current litmus test

Video (MS06-040 proof of concept)

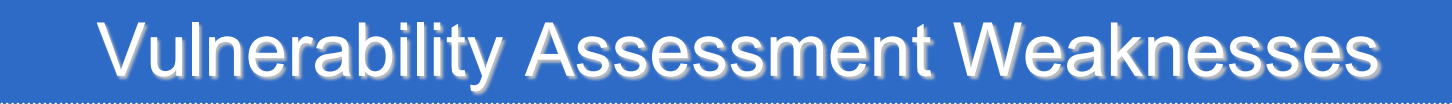

**Ealse positives** 

**DO NOT** 

**PICK** 

 $V\mathsf{P}$ VIRUSES

**HACKERS** 

**AHEAD** 

**• Requires high expertise in networking and** OS security

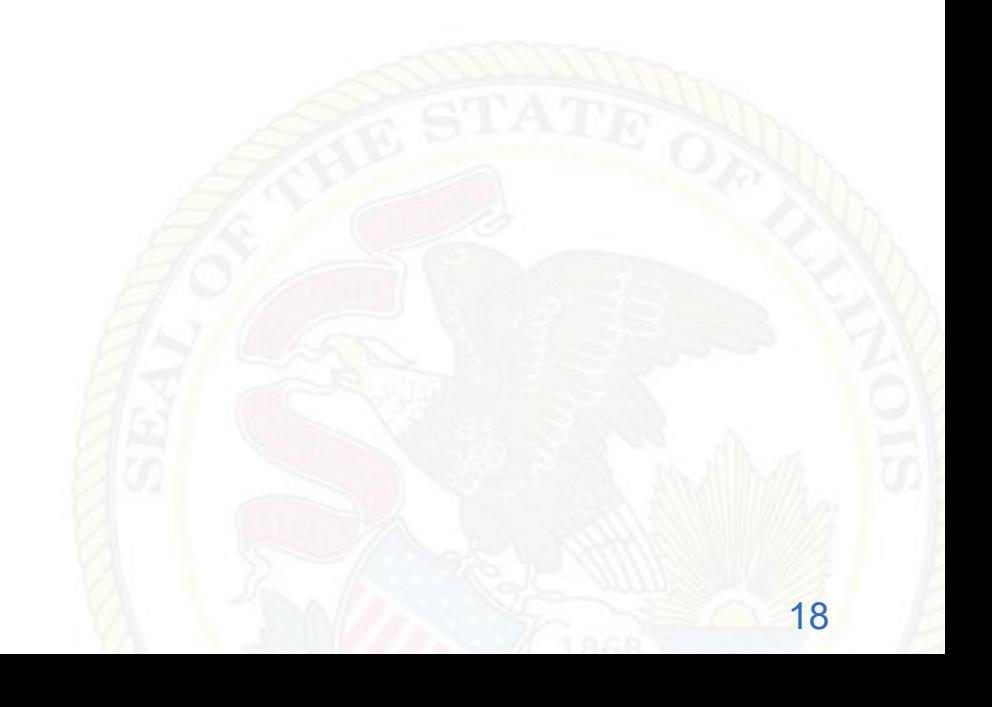

- **Upgrade or patch vulnerable devices**
- **Improve setup procedures and security** baseline steps
- **Assign a staff member to monitor alerts** and mailing lists
- **Modify the organization's security policies**
- **Implement and monitor Intrusion Detection**

Example (DoD calls)

DO NOT

**PICK** 

 $V\mathsf{P}$ VIRUSES

**IACKERS** 

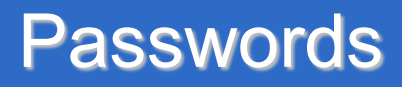

# ■ Password Cracking **.** Identify weak or default passwords Verify the use of complex passwords Brute force attack estimator

Video (Lock your PC)

**DO NOT** 

**PICK** 

 $9U$ VIRUSES

**HACKERS** 

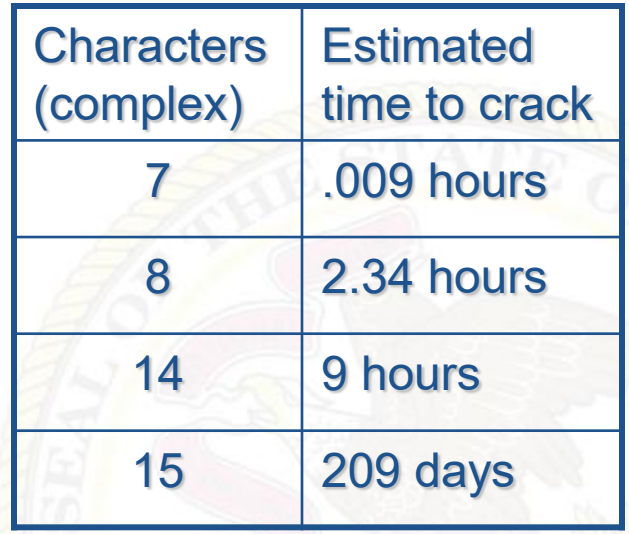

# **24 most-used passwords**

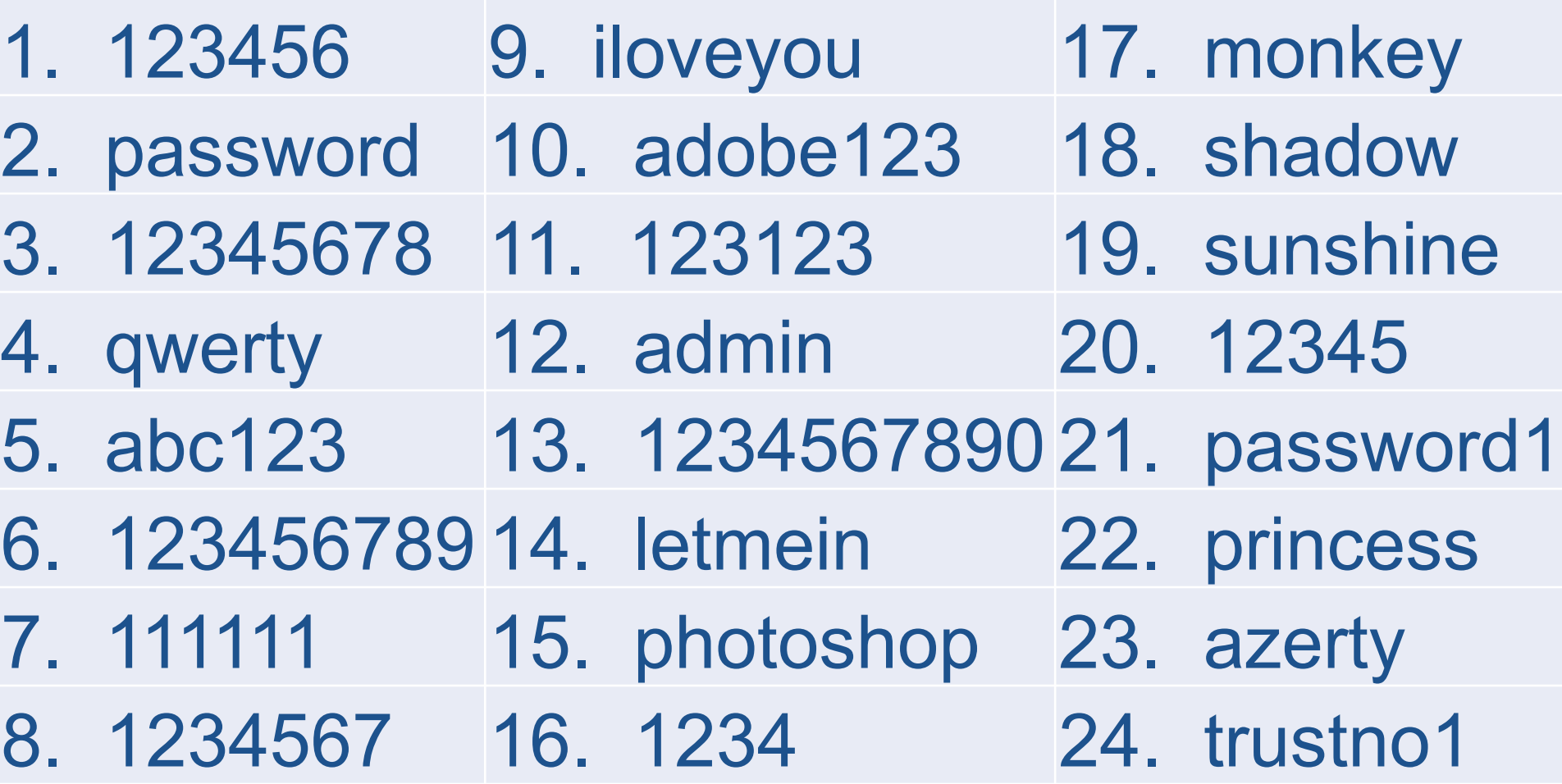

DO NOT<br>PICK<br>VIRUSES

HACKERS

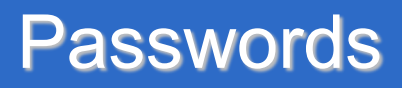

- A strong password is:
	- 8 or more characters
	- Uppercase and lowercase
	- Alpha-numeric

 $\overline{DO}$  NO

**PICK** 

 $9U$ **VIRUSES** 

**HACKERS** 

- Odd character(s)
- Non-dictionary
- Non-pronounceable
- 15 or more characters for admin passwords

Pick The Best Password

# password Summer13 P@swordCompl3x juggle13 google

DO NOT

**PICK** 

 $9U$ VIRUSES

**ACKERS** 

**NHEAD** 

- **Don't let the browser remember your password**
- **Example 2 Is a Logout of sites before shutting down the browser**
- Password safe / LastPass (to store passwords)
- No sticky notes with passwords
- **Password group policies that enforce complexity** / length
- Don't let a student administer a website or server

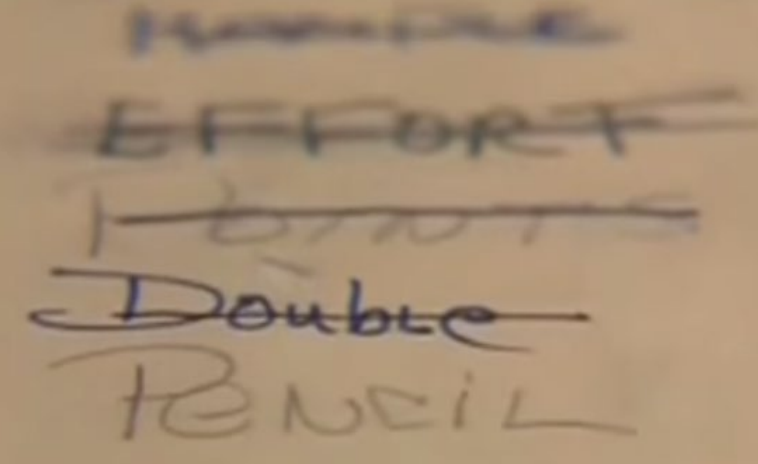

**PICK** 

 $9U$ **VIRUSES** 

**ACKERS** 

**HFAD** 

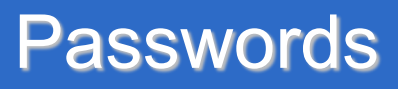

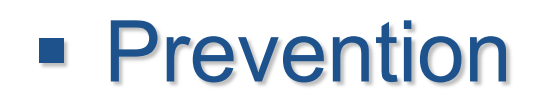

**PICK** 

 $9U$ **VIRUSES** 

**IACKERS** 

- Set minimum length and complexity through group policies
- Disable LM hashing
- Don't store passwords in plain text
	- Password Safe,etc
	- **Educate the users**
- Change defaults
- Example (Router and password)

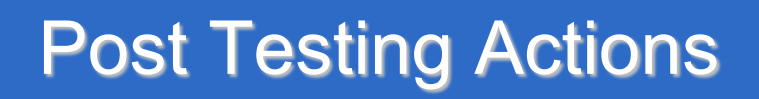

- **Remediate vulnerabilities**
- **Update policies**
- **Security awareness**
- **Example 1** Legal notice

**PICK** 

 $9U$ VIRUSES

**HACKERS** 

- Patch, patch, patch
- **E** Change passwords

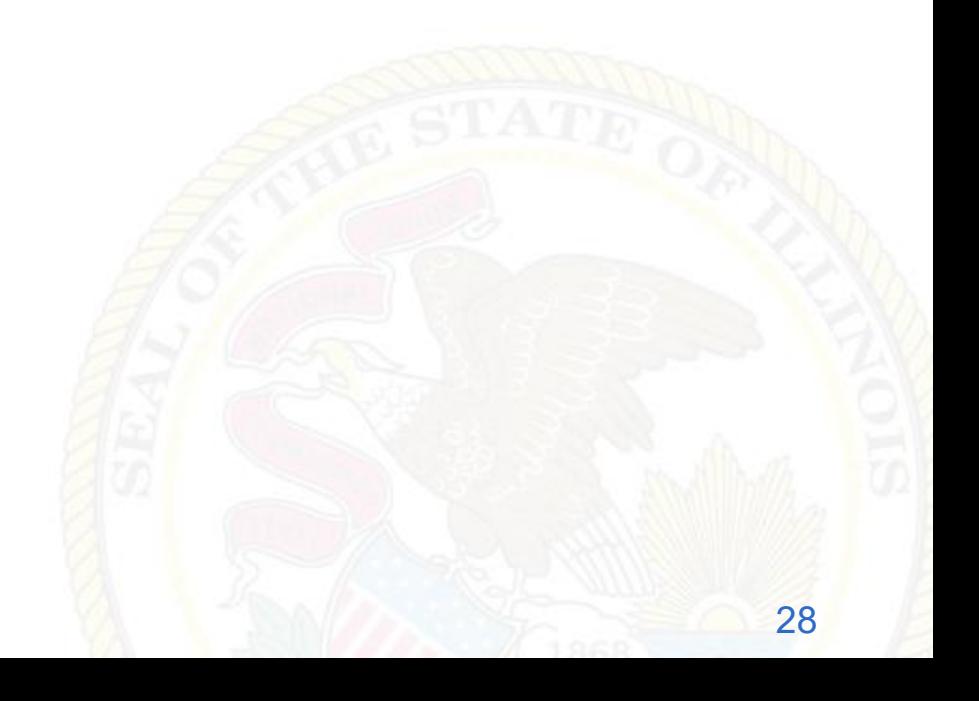

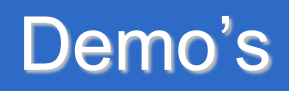

- **Video (Client side scripting)**
- **Video (Path traversal attack)**
- Video (SQL injection)

**PICK** 

 $9U$ VIRUSES

**IACKERS** 

- **Video (Cross-site scripting)**
- **Video (Information Security)**

**If Identify methods of gaining access to a** system by using common tools and techniques used by attackers

DO NOT

**PICK** 

 $V\mathsf{P}$ VIRUSES

**IACKERS** 

- Should be performed after careful consideration, notification, and planning
- **Perform during off hours to prevent** unplanned outages

■ Rules of engagement

DO NOT

**PICK** 

 $V\mathsf{P}$ VIRUSES

**IACKERS** 

**AHEAD** 

- Specific IP addresses/ranges to be tested
- Any restricted hosts
- A list of acceptable testing techniques
- Times when testing is to be conducted
- **.** Identify period for testing
- IP addresses of the tester's machines
- Points of contact for the penetration testing team, the targeted systems, and the networks

(Example) (Example)

## **Blue teaming**

DO NOT

**PICK** 

 $V\mathsf{P}$ VIRUSES

**HACKERS** 

- Testing *with* the knowledge and consent of the organization's IT staff
- Least expensive and most frequently used

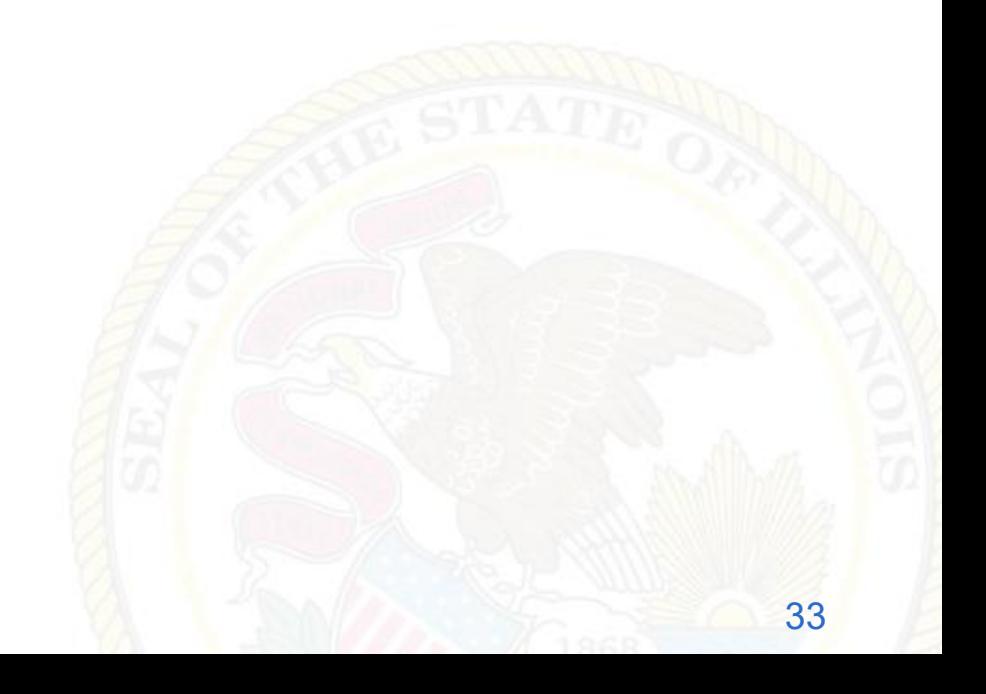

# Penetration Testing

■ Red teaming

DO NOT

**PICK** 

 $V\mathsf{P}$ VIRUSES

**HACKERS** 

- Testing *without* the knowledge of the organization's IT staff but with full permission of upper management
- Useful for testing the IT staff's response to perceived security incidents
- May be conducted with or without warning
- More expensive and time consuming
- Better indication of everyday security

# Penetration Testing

■ Outside attack

DO NOT

**PICK** 

 $V\mathsf{P}$ VIRUSES

**HACKERS** 

- Usually performed first
- Usually limited by firewall
- Focus on commonly used ports
- Done with very little inside information
- Testers are not provided with any real information about the target environment
- Leverages minimal access to gain greater access

# Penetration Testing

**Inside attack** 

DO NOT

**PICK** 

 $9U$ **VIRUSES** 

**IACKERS** 

- Testers are on the internal network
- Granted some level of access to the network (generally a user)
- Attempts privilege escalation
- Provided with commonly known network information

**• Only designated individuals should** conduct the tests

DO NOT

**PICK** 

 $\frac{1}{9}$ VIRUSES

HACKERS

**AHEAD** 

■ Alert appropriate staff that network mapping is taking place

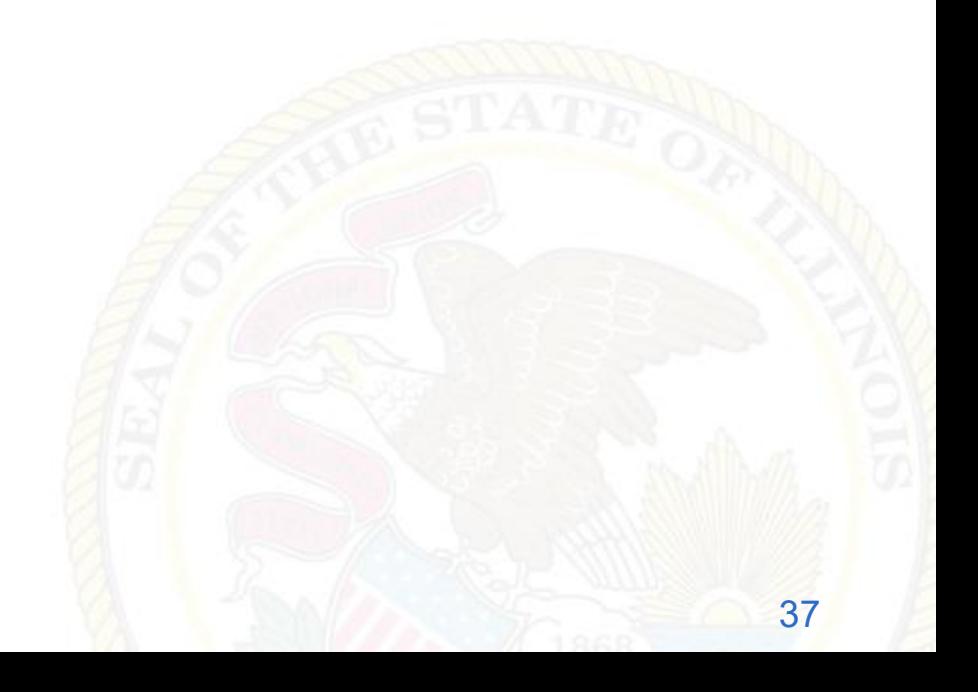

#### Security In-Depth

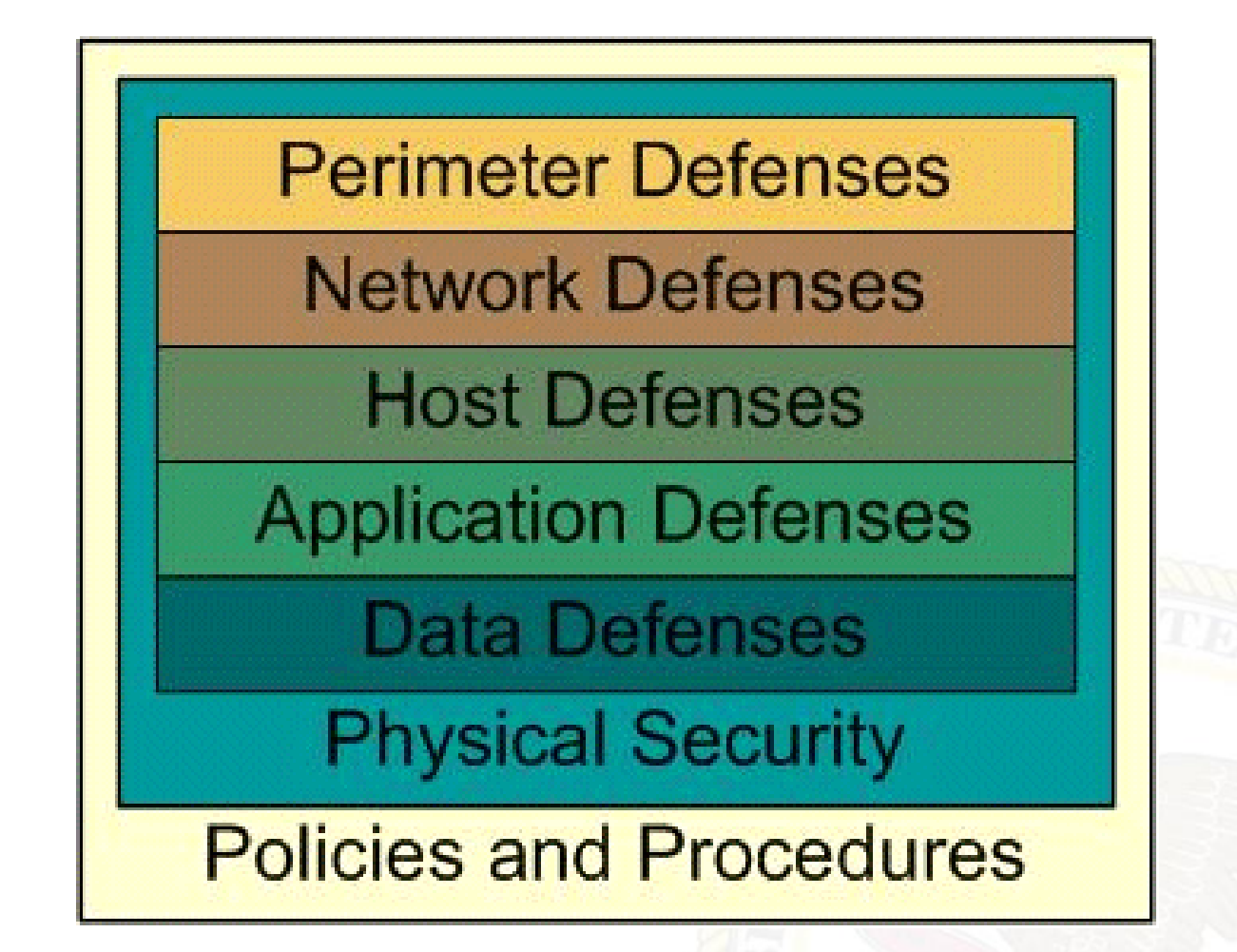

DO NOT

**PICK** 

 $9U$ VIRUSES

HACKERS

- 802.11b has serious flaws in its current implementation of WEP
- AP's often set to default configuration
- 300-600 feet range (more with an antenna)
- WPA 2 or above for encryption

**PICK** 

 $9U$ **VIRUSES** 

**IACKERS** 

**AHEAD** 

 WEP 128 bit encryption can be cracked in 1 to 6 minutes

- Don't use hotel or coffee shop wireless for anything requiring authentication or confidentiality (treat them like a postcard)
- Don't jump on "free\_internet"
- Avoid theft of service

**PICK** 

 $9U$ **VIRUSES** 

**ACKERS** 

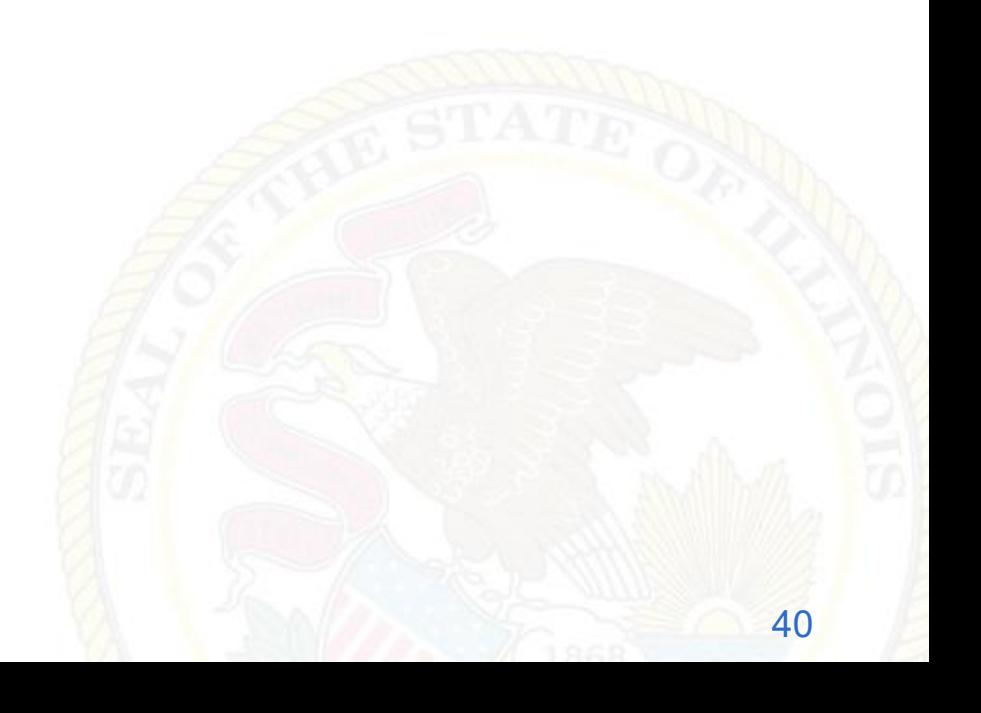

#### War Driving (wiggle.net)

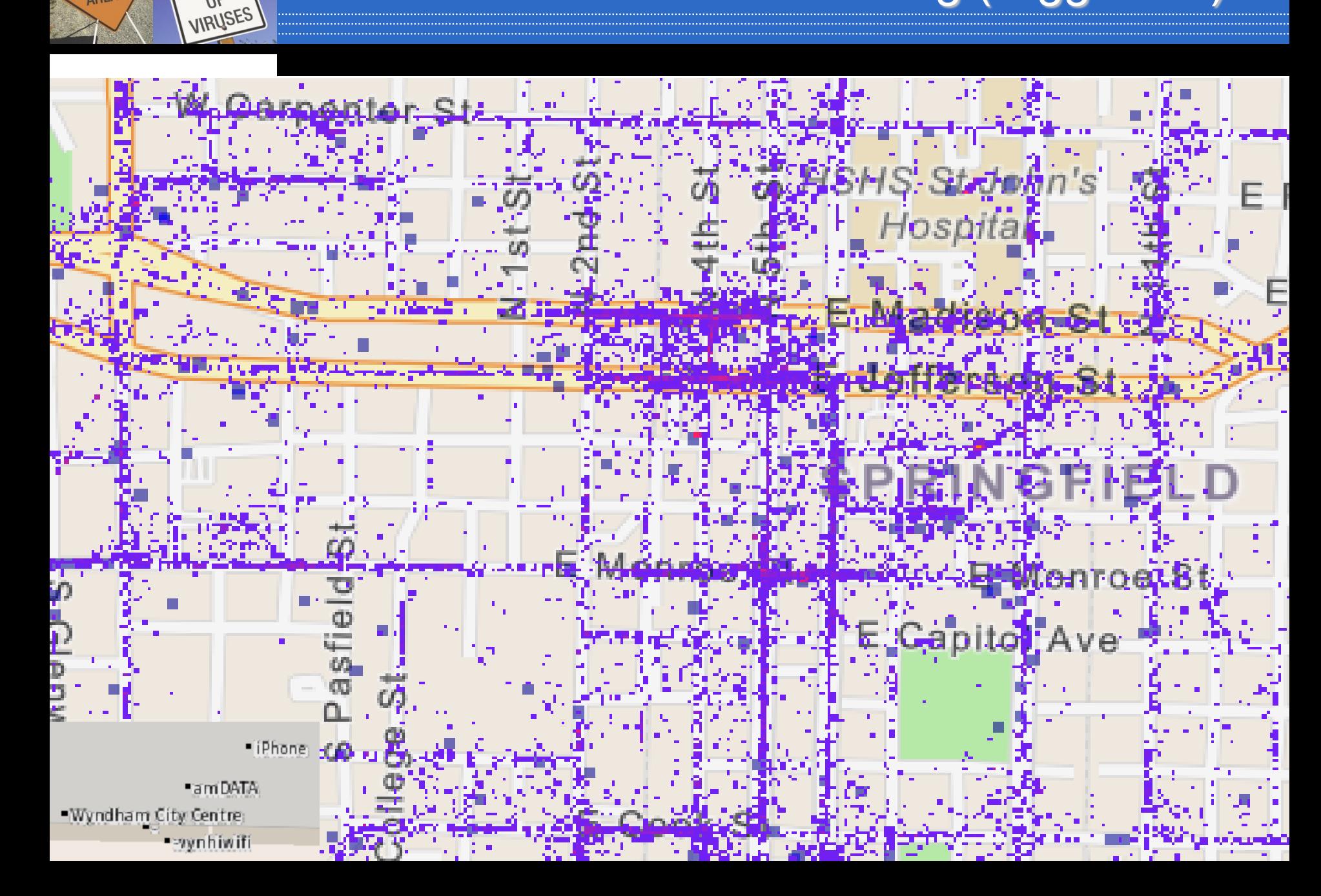

**DO NOT** 

**PICK**  $V$ 

HACKERS

**• Create and communicate a wireless policy** 

**DO NOT** 

**PICK** 

 $9U$ VIRUSES

**HACKERS** 

**AHEAD** 

■ Search for (and remove) rogue AP's and misconfigured wireless LANs

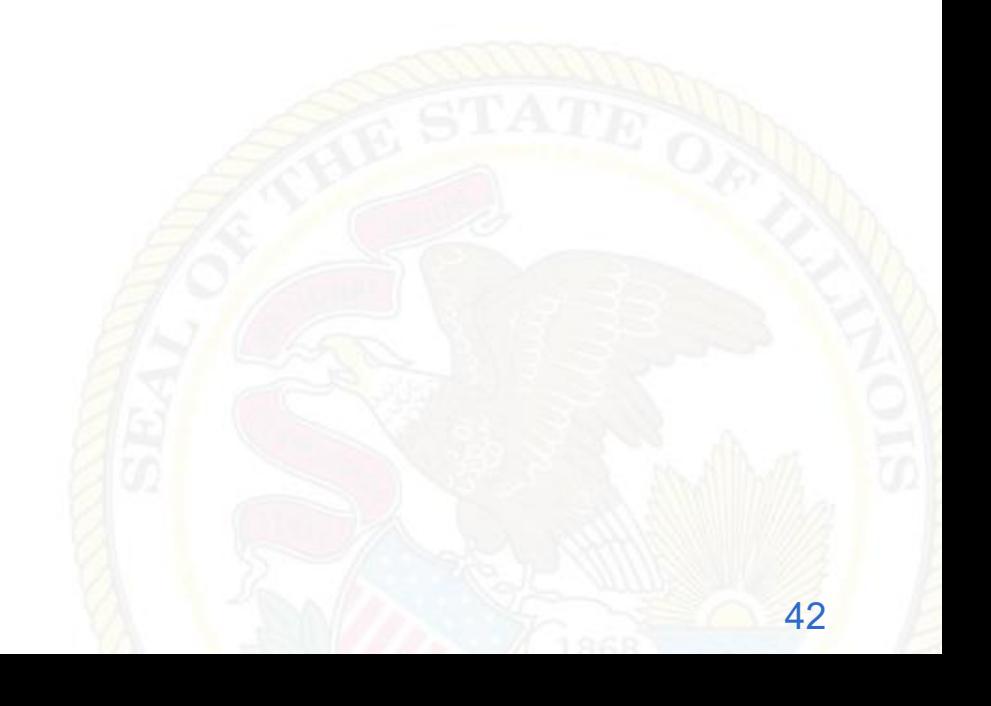

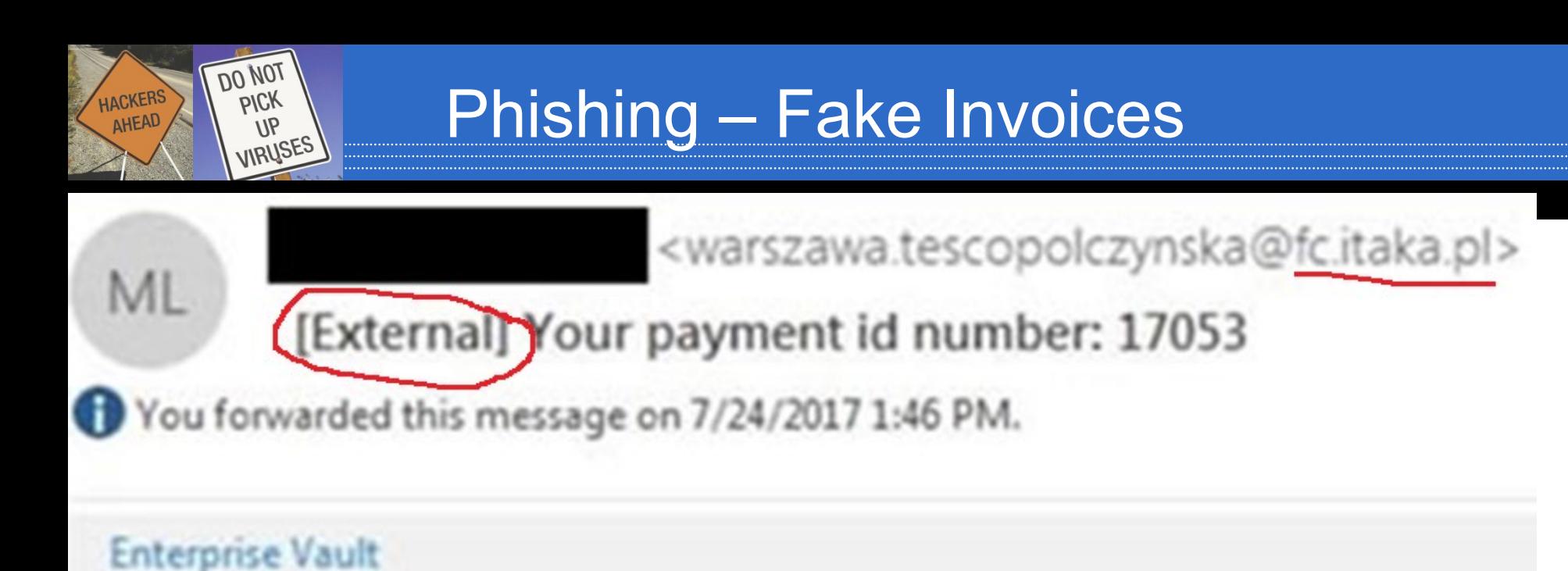

Greetings,

To see details and pay your invoice click here: http://farizahsedek.com/ZGNF415004/

If you have any inquiries, feel free to contact us.

Respectfully,

## Phishing – Kill Chain

**DO NOT** 

**PICK** 

 $U$ P VIRUSES

**HACKERS** 

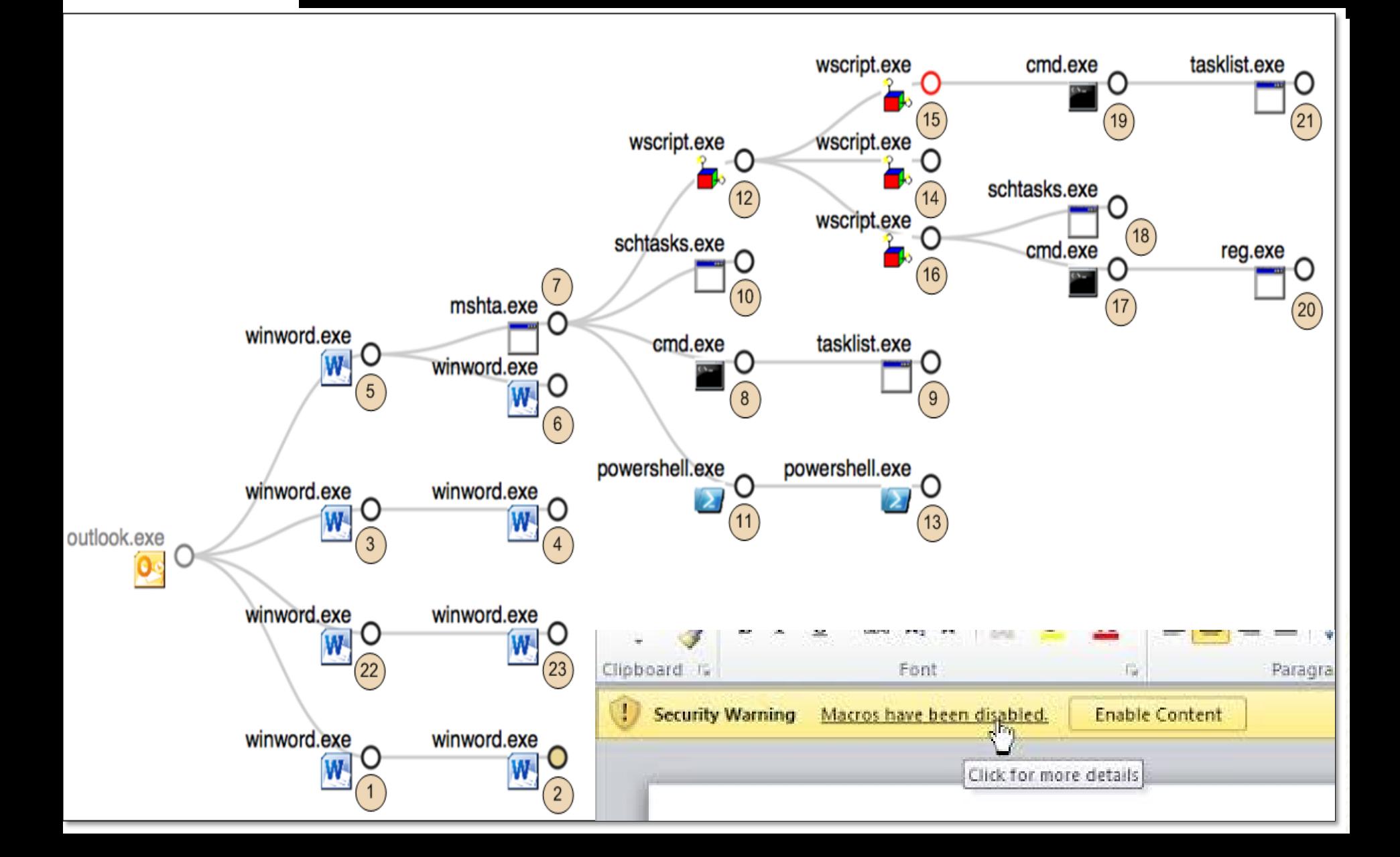

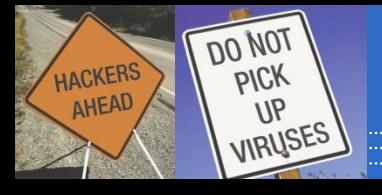

#### ■ Defacement sites are a good place to start

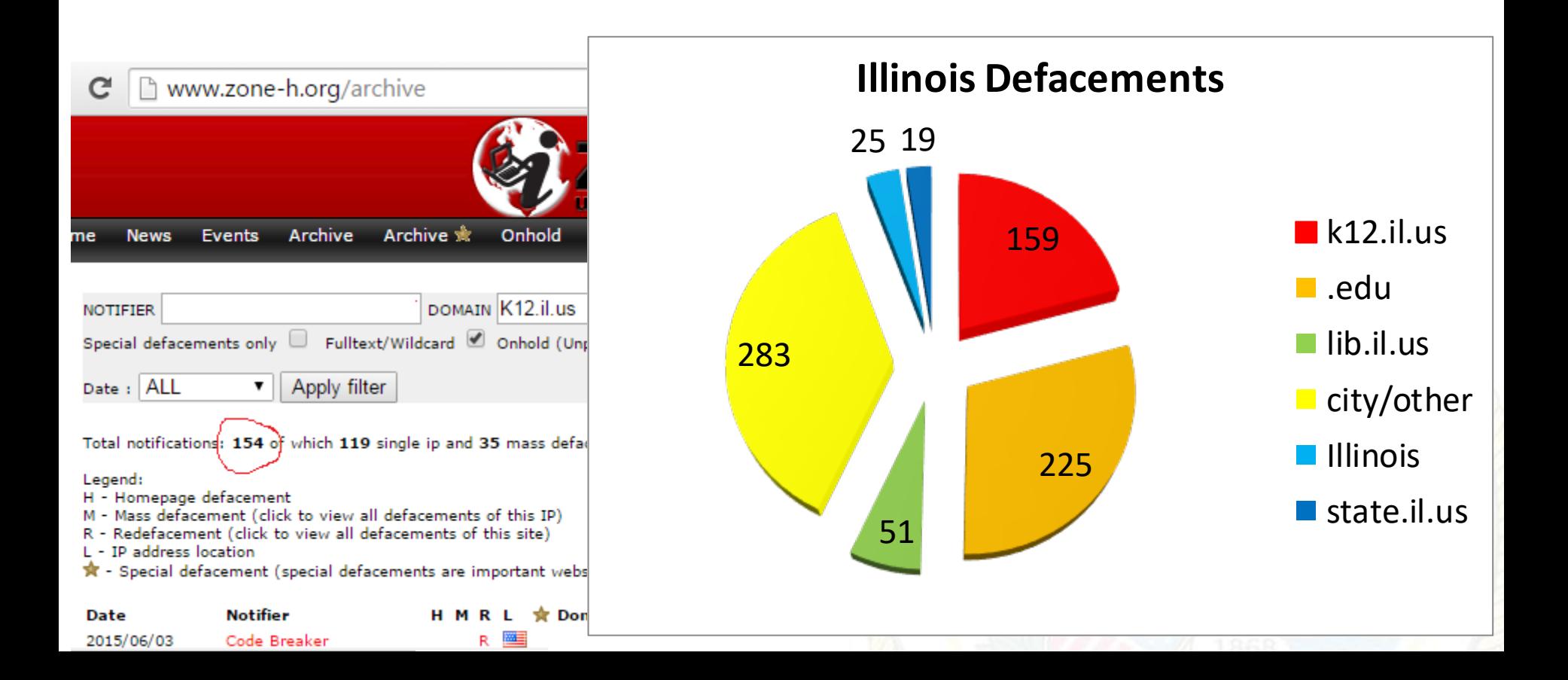

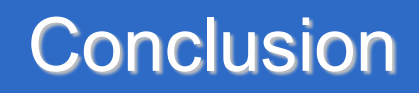

- **Security is a journey, not a destination.**
- **Example 2 Keep informed**

**PICK** 

 $V\mathsf{P}$ VIRUSES

**HACKERS** 

- Newsgroups
- Constant research
- Books, etc.
- **Request access to your agencies audits**

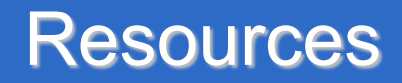

- **Security e-mail notifications** www.securiteam.com
- **US-CERT bulletins**

 $\overline{DO}$  NO<sup>T</sup>

**PICK** 

 $9U$ VIRUSES

**HACKERS** 

- www.us-cert.gov/cas/bulletins/
- **National Vulnerability Database** 
	- <http://nvd.nist.gov/>

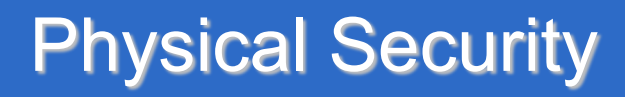

#### **- Locks keep honest people honest**

**DO NOT** 

**PICK** 

 $\frac{1}{9}$ VIRUSES

**HACKERS** 

AHEAD

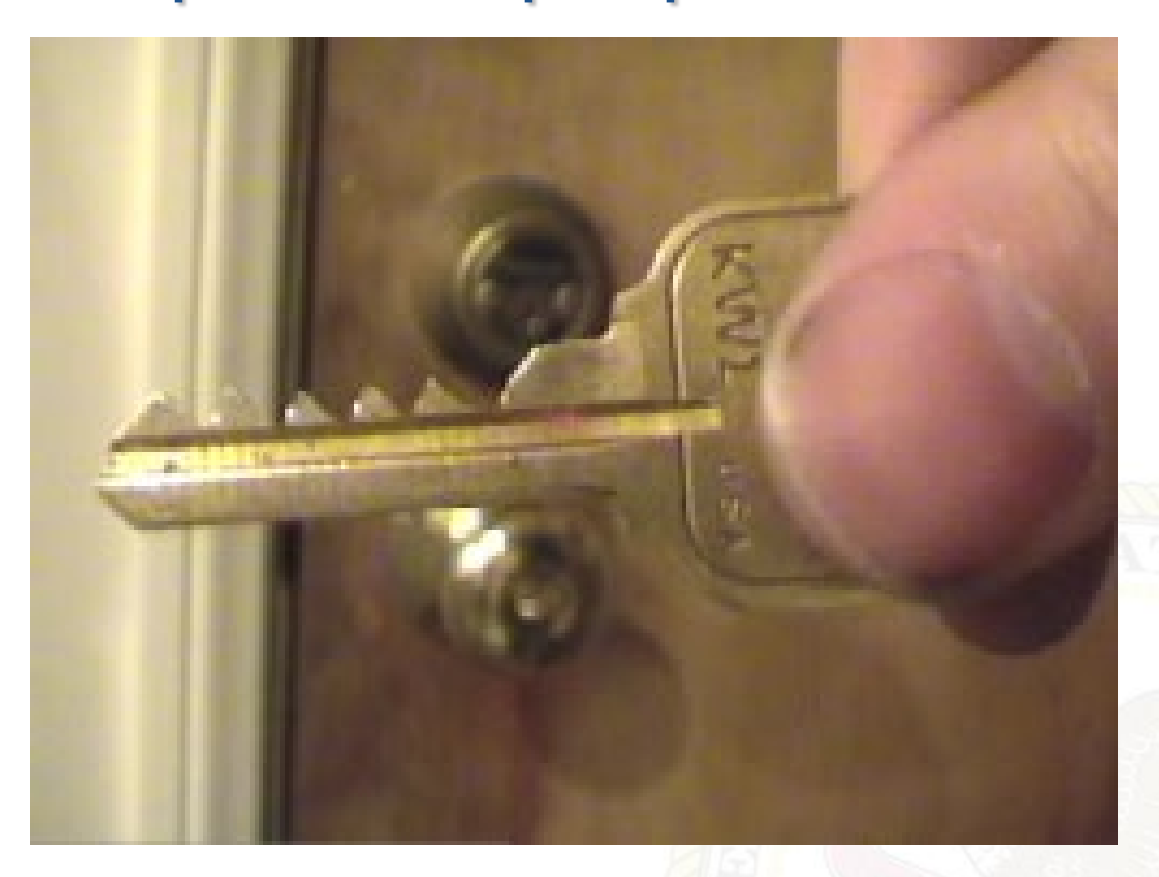

(720 ILCS 5/19-2) (from Ch. 38, par. 19-2)

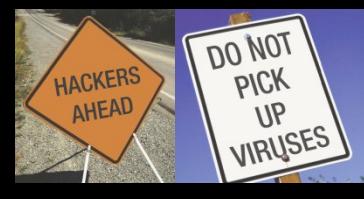

- **Promptly apply patches**
- Run anti-virus software configured to update daily, use on-access/on-demand scanning, and perform a full scan at least weekly
- **Select uniq, complex passwords and use them** everywhere
- **[Think](http://www.dhs.gov/stopthinkconnect) BEFORE you click!!**

www.dhs.gov/stopthinkconnect